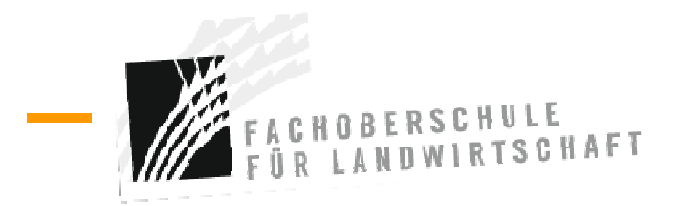

# **Vademecum für Lehrpersonen Schuljahr 2023/2024**

# **Öffnungszeiten Schulgebäude**

Das Schulgebäude ist täglich ab **7.30** Uhr geöffnet.

In der Mittagspause haben die Schüler/innen keinen Zugang zu den Klassenräumen. Zehn Minuten vor Unterrichtsbeginn am Nachmittag werden die Klassenräume wieder geöffnet. Um **17.00** Uhr wird das Schulgebäude gesperrt.

#### **Stundeneinteilung**

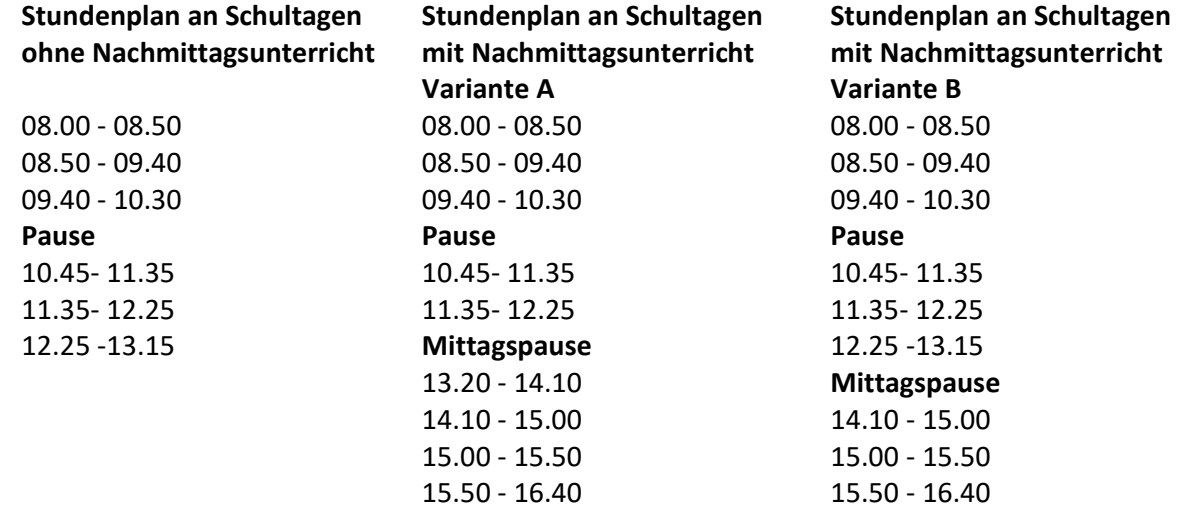

# **Schulkalender**

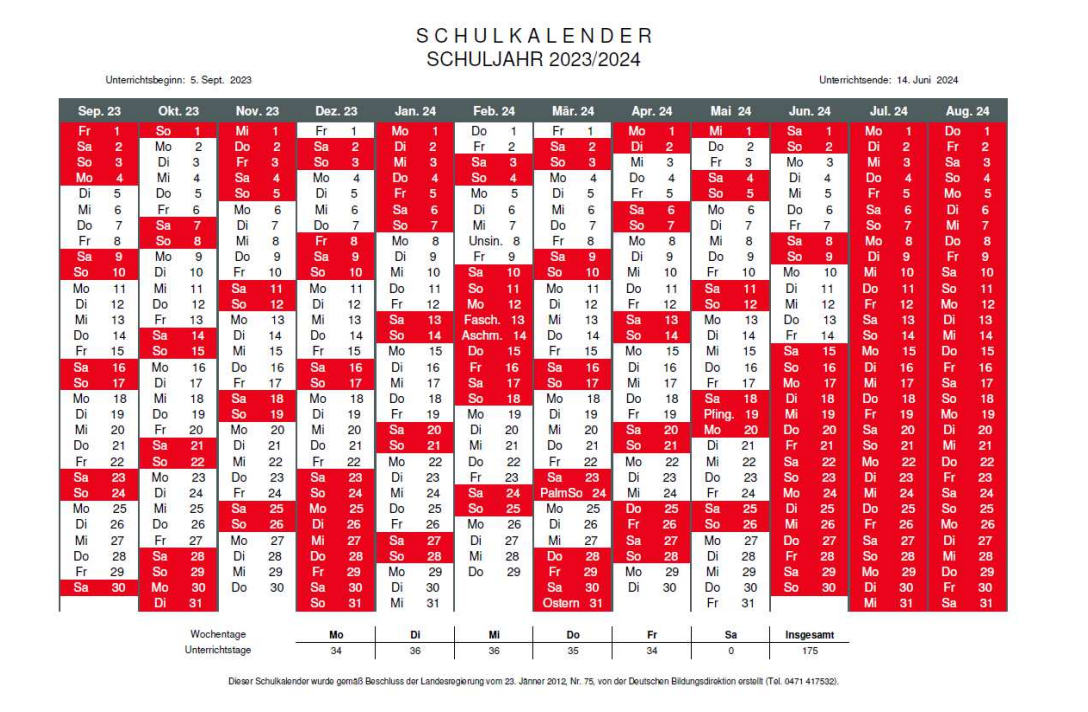

# **Zugang zu Spezialräumen**

Spezialräume, die regelmäßig für die Durchführung der Übungen benützt werden, werden zu Beginn des Schuljahres für die jeweiligen Unterrichtsstunden und Klassen reserviert.

Um den Zugang zu den Spezialräumen möglichst reibungslos zu gestalten, bekommen die betreffenden Lehrpersonen über die Hausmeister einen Schlüssel für diese Räume. Die Lehrpersonen sind verpflichtet, nach Beendigung des Unterrichts den jeweiligen Spezialraum wieder zu verschließen. Am Ende des Unterrichtsjahres muss der Schlüssel wieder dem Hausmeister übergeben werden.

Sollte es erforderlich sein, über die normalen Öffnungszeiten der Schule hinaus einen Raum zu benützen, muss dies rechtzeitig dem Hausmeister mitgeteilt werden.

Für die fallweise Benützung der Bibliothek, der EDV-Räume, des Versammlungsraums am Happacherhof und aller anderen Spezialräume ist eine rechtzeitige Vormerkung im digitalen Register nötig. Wenn Räume gebucht werden, für welche bestimmte Vorkehrungen zu treffen sind (rechtzeitiges Aufsperren, Mikrophon in der Aula Magna, bestimmte Anordnung von Stühlen in der Bibliothek, Projektor, Flipchart u.ä) sollte dies rechtzeitig Frau Sieglinde Marsoner (sieglinde.marsoner2@schule.suedtirol.it) im Sekretariat mitgeteilt werden. Sie leitet das an die zuständigen Hausmeister weiter.

Längerfristige Vormerkungen sind nur in zwei EDV-Räumen möglich und sind bereits im digitalen Register eingetragen. **Wenn im Verlauf des Jahres bereits vorgemerkte Stunden nicht im EDV-Saal durchgeführt werden, müssen diese gelöscht werden.** Der dritte EDV-Saal (am Happacherhof) bleibt von solchen längerfristigen Vormerkungen frei.

Hinweis zur Aula Magna: Für Veranstaltungen im Rahmen der Unterrichtszeit liegt die Zuständigkeit für Vorbereitung des Saals und die Saaltechnik beim Hausmeister der Schule **Ralf Stefani**, für Veranstaltungen außerhalb der Unterrichtszeit beim Hausmeister der WFO Auer, Herrn **Siegmund Bonell**. (Vormerkung Aula Magna über die Sekretärin Sieglinde Marsoner)

# **Öffnungszeiten des Sekretariats:**

Das Sekretariat der Fachoberschule für Landwirtschaft ist für die Lehrpersonen persönlich, telefonisch oder über E-Mail erreichbar:

- Parteienverkehr am Vormittag von Montag bis Freitag: 7.30 11.00 Uhr
- MO, DI, MI, DO, nachmittags: 14.00 16.00 Uhr (FR nachmittags geschlossen)

# **Für die Abgabe von Formularen, Klassenarbeiten etc. soll das Abgabefach im Lehrerzimmer im Hauptgebäude genutzt werden.**

# **Übersicht über wichtige Zuständigkeiten im Sekretariat:**

- Schülerverwaltung, Mitbestimmungsgremien, Sozialpraktikum, Betriebspraktikum, Prüfungen: **Brigitte Zwerger**
- Inklusion, Schülertransport, Unfallmeldung Schüler, Außendienste Abrechnung, Fortbildung, Invalsi: **Martine Geier**
- Arbeitsverträge, Abwesenheiten, Lehrausgänge, Supplenzstunden, Digitales Register, Sprechstunden, Schulsport: **Carmen Curti**
- Außendienste, Zeiterfassungssystem für das Verwaltungspersonal, Statistiken, Organisation Benützung der Turnhallen und Aula Magna: **Sieglinde Marsoner**
- Bestellungen, Ankäufe (Schule und Unterricht), Lehrfahrten (Maturareisen, Kulturreise 4. Klassen etc.), Schülerbeiträge, Koordination Hilfs- und Verwaltungspersonal: **Karin Robatscher**
- Bestellungen, Ankäufe (Happacherhof), Schulrat, weitere Kompetenzen einer Schulsekretärin: **Tanja Zelger**

### **Mitteilungen und Informationen**

Mitteilungen zu Supplenzstunden erfolgen über das digitale Register. **Diese sind regelmäßig zu überprüfen.** Eine Benachrichtigung mittels Mail lässt sich über das digitale Register einstellen. Allgemeine Rundschreiben und Mitteilungen werden im Professorenzimmer ausgehängt. Wichtige Mitteilungen und Terminankündigungen werden **per E-Mail oder auch über das digitale Register** an die Lehrpersonen weitergeleitet. **Bitte täglich hineinschauen und genau lesen!**  Andere Mitteilungen, die einzelne Lehrpersonen betreffen, werden im **persönlichen Postfach** im Professorenzimmer hinterlegt.

# **Supplenzen**

Mitteilungen für Supplenzen erfolgen über das digitale Register. **Fällt einer Lehrperson eine Unterrichtsstunde aus, steht sie der Schule für Supplenzen zur Verfügung und ist im Schulgebäude anwesend. Eine Entfernung von der Schule ist nur mit Genehmigung des Direktors möglich.** In diesem Fall wird die entfallene Stunde als Minus-Stunde notiert.

Wird eine Lehrperson anstelle einer abwesenden Lehrperson im Fach Bewegung und Sport eingesetzt, so hat dieser Unterricht ausschließlich im Klassenraum stattzufinden; die Benutzung der Turnhalle ist nicht erlaubt. (Ausnahme: Sportlehrpersonen)

# **Mitteilung im Krankheitsfall**

Im Krankheitsfall muss dies dem Sekretariat sofort (jedenfalls vor Unterrichtsbeginn) mitgeteilt werden, um den notwendigen Unterrichtsersatz organisieren zu können.

Eine ärztliche Bescheinigung ist mit dem 1. Krankheitstag erforderlich. Die Beantragung einer Kontrollvisite ist dann verpflichtend vorgeschrieben, wenn die Krankmeldung unmittelbar vor oder nach unterrichtsfreien Tagen eintritt. Die Anwesenheitspflicht für die Durchführung der Kontrollvisite besteht von 09.00-13.00 Uhr und von 15.00 – 18.00 Uhr (siehe Rundschreiben des Schulamtsleiters Nr. 29/2011).

# **LaSIS (***La***ndes-***S***chul-***I***nformations***s***ystem)**

Jede Lehrperson erhält einen LaSIS- bzw. Internetzugang.

# **Achtung:**

# **Das persönliche Kennwort darf auf keinen Fall weitergegeben werden!**

Bei eventuellem Missbrauch durch leichtfertig weitergegebene Kennwörter haftet der Betreffende. **Hinweis:** Das Passwort verfällt nach 3 Monaten, d.h. es ist also erforderlich, sich innerhalb von drei Monaten mindestens einmal anzumelden und das Passwort zu ändern (in der Schule oder auch zu Hause), um eine Deaktivierung bzw. den Verfall des Kennwortes zu vermeiden.

Das Postfach bzw. Konto wird nach 6 Monaten bei Nicht-Nutzung deaktiviert.

**Es sollte selbstverständlich sein, dass eine private Nutzung von Internet und E-Mail verboten ist.** 

**Alle Mitteilungen von der Schulverwaltung an die Lehrpersonen erfolgen ausschließlich über die LaSIS-Adresse. Ansuchen von Seiten der Lehrpersonen an die Schulverwaltung erfolgen ebenfalls**  über die LaSIS-Adresse. Solcherart übermittelte Dokumente gelten als mit "schwacher" digitaler **Unterschrift unterzeichnet.** 

# **Digitales Register**

Ins digitale Register werden alle Bewertungen, die Abwesenheiten, Disziplinarmaßnahmen, die Themen der jeweiligen Unterrichtseinheiten, Hausaufgaben und andere wichtige Vermerke, die Klasse oder einzelne Schüler betreffend, eingetragen.

Für die Benutzung des Digitalen Registers gibt es eigene Hinweise. Ansprechpersonen für alle Fragen zur Handhabung dieses Registers sind die Lehrpersonen **Christoph Stadler, Rupert Ploner und Markus Masetti**.

# **Iqes-Online**

Jede Lehrpersonen erhält einen persönlichen Zugang Iqes-Online. Neben Materialien bietet die Plattform Instrumente für die Durchführung von Evaluationen an.

# **Didaktische Systembetreuer**

Als Systembetreuer wurden in diesem Schuljahr die Lehrpersonen Rupert Ploner und Markus Masetti beauftragt. Sie sind Ansprechpartner für das Lehrerkollegium in EDV-Fragen und leiten auftretende Fragen und Probleme eventuell weiter.

# Datenablage auf dem Didaktik-Laufwerk Teachers "Lehreraustausch"

Auf diesem Laufwerk werden Daten abgelegt, die für alle Lehrpersonen der Schule einsehbar sein sollen: Klassenlisten, Schulkalender, Vorlagen für Abwesenheiten u.a.m.

# **Schulordnung**

Die derzeit gültige Schulordnung ist im Didaktik-Laufwerk Teachers / Lehreraustausch und auf der Homepage abgespeichert.

# **Dreijahresplan des Bildungsangebots**

Leitbild, Schulprogramm, Schulcurriculum, Dreijahresplan und Tätigkeitsplan sind im Didaktik-Laufwerk Teachers / Lehreraustausch und auf der Homepage der Schule abgespeichert.

### **Bewertung**

Die momentan gültigen und verpflichtenden Bewertungskriterien (Beschluss Nr. 3/2020-21 des Lehrerkollegiums der Fachoberschule für Landwirtschaft am 18.11.2020) sind im Didaktik-Laufwerk Teachers / Lehreraustausch abgespeichert. Jede Lehrperson erstellt auf dieser Grundlage die persönlichen Bewertungskriterien für jede einzelne Klasse. (**Vorlage**)

#### **Außendienst**

Eine Lehrperson ist im Außendienst, wenn sie mit Genehmigung des Direktors den Dienst an einem Ort versieht, der außerhalb des ordentlichen Dienstsitzes liegt.

**Der Antrag um Außendienst muss vor Antritt der Fahrt in digitaler Form über das Schulpostfach (osofl.auer@schule.suedtirol.it) beim Direktor einlangen.** 

Die digitalen Vordrucke für das Ansuchen sind auf dem Didaktik-Laufwerk "Lehreraustausch" verfügbar. Der Außendienst ist genehmigt, wenn nicht innerhalb von 3 Tagen eine Ablehnung mitgeteilt wird. Nach Beendigung des Außendienstes ist der digitale Vordruck für die Abrechnung auszufüllen und in digitaler Form über das Schulpostfach zu senden. **Die angefallenen Spesenbelege sind im Sekretariat I (Martine Geier) abzugeben.**

Der Lehrperson im Außendienst steht die Rückerstattung der Fahrtkosten zu, ebenso die Rückerstattung der Ausgaben für Mahlzeiten (Außendienst dauert mehr als 6 Stunden, max. 25 €; Außendienst dauert mehr als 12 Stunden, 2 x max. 25 €), bzw. der Ausgaben der Übernachtung mit Frühstück (keine Halb- oder Vollpension).

**Hinweis:** Für Außendienste mit einer Entfernung unter 10 km (vom Dienstsitz oder Wohnort aus berechnet), steht keine Vergütung für Mahlzeiten zu. Es kann in diesem Fall die Essenskarte genutzt werden. (z.B. Schloss Rechtenthal)

**Wichtig:** Immer Originalbelege vorlegen, keine Sammelbelege.

Grundsätzlich müssen für Außendienste öffentliche Verkehrsmittel benützt werden, die Verwendung des Privatfahrzeuges muss eigens begründet werden.

# **Ansuchen für Lehrausgänge und Fachtage**

Die Planung der Lehrausgänge und Fachtage obliegt den Lehrpersonen. Der Jahresplan für die Lehrausgänge und Fachtage in einer Klasse wird im Klassenrat in der Planungssitzung im September vereinbart.

Wer einen Lehrausgang oder einen Fachtag durchführen will, richtet ein entsprechendes Gesuch spätestens 1 Woche vorher an den Direktor. Vordrucke liegen im Professorenzimmer auf. **Für alle unterrichtsbegleitenden Tätigkeiten, die in der Planungssitzung des Klassenrats beschlossen wurden, braucht es keine Einverständniserklärung der durch die unterrichtsbegleitende Tätigkeit betroffenen Lehrpersonen.** Für unterrichtsbegleitende Vorhaben, die über die in der Klassenratssitzung vereinbarten Tätigkeiten hinausgehen, holt die ansuchende Lehrperson das Einverständnis der Kollegen ein, denen durch einen Lehrausgang oder durch einen Fachtag Unterrichtsstunden entfallen. Die angefragten Lehrpersonen bestätigen ihr Einverständnis durch ihre Unterschrift auf dem Gesuch. Erst nach Vorliegen sämtlicher Unterschriften kann das Gesuch im Sekretariat eingereicht werden.

Genehmigte Lehrausgänge werden **vom Sekretariat** in das digitale Register eingetragen, die Benachrichtigung der betroffenen Lehrpersonen erfolgt durch eine automatisierte Nachricht über das digitale Register.

# **Fortbildungsveranstaltungen während der Unterrichtszeit**

Wenn Lehrpersonen während des Schuljahres aufgrund von Fortbildungsveranstaltungen abwesend sind, sollte dies **rechtzeitig** im Sekretariat mittels **Außendienstformular** mitgeteilt werden, um die Supplenzstunden mit einer genügenden Vorlaufzeit einteilen zu können (**Zuständig: Frau Carmen Curti**). Mit der Außendienstabrechnung wird die Teilnahmebestätigung eingereicht.

**Hinweis:** Die Lehrpersonen können laut Kollektivvertrag bis zu 5 Tagen vom Unterricht freigestellt werden.

# **Urlaube und Abwesenheiten**

Eine Gesamtübersicht über die derzeit gültige Regelung der Urlaube und Abwesenheiten des Lehrpersonals findet sich in einer Broschüre des Schulamts. Sie ist im Internet unter www.provinz.bz.it/schulamt/aktuelles/416.asp abrufbar.

Einige wichtige Punkte daraus:

- Ordentlicher Urlaub: 30 Arbeitstage im Schuljahr, nur in der unterrichtsfreien Zeit. Bis 30. Juni ist das entsprechende Urlaubsansuchen im Sekretariat einzureichen.
- Abwesenheit durch Krankheit; in jedem Fall durch eine ärztliche Bescheinigung zu bestätigen.
- Sonderurlaub: bei Heirat, bei Prüfungen, Wettbewerben, bei Blutspende, bei Todesfall verwandter/verschwägerter Personen.
- Aus anderen schwerwiegenden Gründen (max. 5 Tage pro Schuljahr). **Diese Abwesenheiten müssen persönlich mit dem Schuldirektor abgesprochen werden.**
- Sonderurlaub aus persönlichen, familiären oder Ausbildungsgründen (für Lehrpersonen mit unbefristetem Auftrag höchstens zwei Jahre im Fünfjahreszeitraum, unbezahlt.)
- Mutterschaftszeit: 5 Monate.
- Elternzeit: 11 Monate maximal pro Kind innerhalb dessen 12. Lebensjahres mit 30% der Bezahlung.
- Sonderurlaub wegen Krankheit des Kindes: 60 Arbeitstage pro Kind bis zum 12. Lebensjahr (30% der Bezahlung).

**Ansuchen für Urlaube und Abwesenheiten (außer für Stundentausch) sind in digitaler Form an das Schulpostfach zu senden.** 

#### **Bewertungskriterien und Jahresprogramme**

Die Fachcurricula ersetzen die Jahresprogramme. In den Fachgruppen findet weiterhin eine Grobplanung statt, um ein gleichwertiges Lernangebot für die Schüler\*innen der verschiedenen Klassen zu gewährleisten.

Die Inhalte für die Übungen in den einzelnen Fächern werden von der jeweiligen Fachlehrperson gemeinsam mit der technisch-praktischen Lehrperson erarbeitet.

### **Bewertungskriterien**

Jede Lehrperson erstellt für jede Klasse einzeln die Bewertungskriterien. Hierfür gibt es eine einheitliche Vorlage. Grundlage für die Erstellung sind die gemeinsamen, **verbindlichen Bewertungskriterien** der Schule und jene in den Fachcurricula.

#### **Die Bewertungskriterien werden im Klassenlaufwerk einer jeden einzelnen Klasse abgespeichert.**

Die Bewertungskriterien werden auch in digitaler Form (PDF-Datei) an die zuständige Sachbearbeiterin im Sekretariat Frau **Carmen Curti** geschickt (**carmen.curti@schule.suedtirol.it**)

#### **Klassenarbeiten (schriftliche Arbeiten)**

Die Klassenarbeiten (schriftliche Arbeiten) sind nach abgeschlossener Korrektur im Sekretariat abzugeben. Auf der Innenseite des Hüllblattes ist die **Übersicht der Bewertungen** einzutragen, auch muss **das Blatt mit der Aufgabenstellung** beigelegt werden. **Sie werden während des Schuljahres in der Direktion aufbewahrt.** Schriftliche Arbeiten können auch zur Einsicht nach Hause mitgegeben werden. Es ist aber dafür Sorge zu tragen, dass die Schularbeiten wieder innerhalb der vereinbarten Frist zurückgebracht werden.

Zur Klärung: **Klassenarbeiten** sind schriftliche Arbeiten, die eine Überprüfung der erworbenen Kompetenzen eines größeren Lernabschnitts zum Inhalt haben, also zu einer summativen Bewertung führen.

Andere schriftliche Arbeiten, die bewertet werden, die aber als Arbeitsmaterialien für den weiteren Lernprozess verfügbar sein sollten (z.B. **Arbeitsblätter, Protokolle, Präsentationsunterlagen, Übungsberichte u.ä**.) werden von den Schülern in ihre Lernunterlagen eingeordnet. Sie werden also nicht im Sekretariat abgegeben.

#### **Nachschreiben von Klassenarbeiten**

Es liegt im Ermessen der Lehrperson, einzelnen Schülern oder Schülergruppen das Nachschreiben versäumter Klassenarbeiten zu ermöglichen. Die Möglichkeit des Nachschreibens ist von Fall zu Fall zu prüfen und sollte vor allem bei begründeten Abwesenheiten ins Auge gefasst werden.

Zum Nachschreiben von Klassenarbeiten dürfen Schüler/innen **nicht** ins Professorenzimmer geschickt werden.

#### **Neuvorschläge für den Ankauf von Lehrmitteln und Bibliotheksbüchern**

Neuvorschläge für den Ankauf von Lehrmitteln und Bibliotheksbüchern werden **ausschließlich über die Fachgruppen eingebracht.** 

Die Vorschläge für den Ankauf von Lehrmitteln sollten vor allem bei größeren Anschaffungen mit einem Begleitbericht versehen sein, aus dem die Begründung für den Ankauf hervorgeht. Auch bereits eingeholte Kostenvoranschläge sind beizulegen. Vorschläge für den Neuankauf von Lehrmitteln werden beim Direktor eingereicht.

Neuvorschläge für den Ankauf von Bibliotheksbüchern können beim Bibliothekar eingereicht werden. Über den Ankauf entscheidet der Bibliotheksrat.

Für die formale Abwicklung der Ankäufe, der Bestellungen und die Bezahlung sind die Schulsekretärin **Tanja Zelger** (Happacherhof) und die Buchhalterin **Karin Robatscher** (Schule und Unterricht) zuständig.

### **Papier für schriftliche Arbeiten**

Gestempeltes Papier für Klassenarbeiten mit den entsprechenden Hüllblättern für die einzelnen Klassen liegt im Lehrerzimmer auf.

# **Verbrauchsmaterial für den Unterricht**

Für die Durchführung von Gruppenarbeiten, Präsentation von Projekten u.ä. stehen verschiedene Materialien (Kartone, Stifte, Kleber etc.) im Schrank des Professorenzimmers zur Verfügung.

# **Kopien für den Unterricht**

Fotokopien für den Unterricht sollen - so weit wie möglich - von den Lehrpersonen selbst angefertigt werden. Hierfür stehen vor den jeweiligen Lehrerzimmern Kopierer bzw. Drucker bereit. In der Portiersloge werden nur mehr große Druckaufträge mit einem zeitlichen Vorlauf von mehreren Tagen möglich sein.

# **Zugänge Drucker und Kopierer**

Es gibt ein einheitliches Passwort für alle Kopiergeräte, welches zu Schulbeginn den Lehrpersonen mitgeteilt wird. Das Passwort darf nicht an die Schüler\*innen weitergeben werden. Diese können Kopien mittels Kopierkarte an verschiedenen Geräten im Schulgebäude angefertigten.

# **Technische Geräte**

Zusätzliche Laptops (z.B. für die Klassenarbeiten der Integrationsschüler mit Rechtschreibschwäche) und andere technische Geräte können in der Bibliothek ausgeliehen werden. Kopfhörer in Klassenstärke für die Nutzung im EDV-Saal können bei den jeweiligen Hausmeistern geholt werden.

# **Zubringerdienst des Amtes für audiovisuelle Medien**

Filme für den Unterricht können über die Medienplattform Leon https://leon.bz.it/ ausgeliehen und in der Klasse digital mittels Laptop und Beamer angesehen werden.

Die Bestellung von Medien vom Amt für audiovisuelle Medien erfolgt ebenfalls über diese Homepage. Eine Zustellung ist nur mehr zu ausgewählten Mittelpunktsbibliotheken möglich. In diesem Fall sorgt die Lehrperson selbst für die Abholung.

# **Verspätungen, Fehlstunden, Verlassen des Schulgebäudes während der Unterrichtszeit**

Verspätungen stören die Mitschüler/innen und die Lehrperson im Unterricht. Deshalb müssen die Schüler/innen bei Unterrichtsbeginn in der Klasse sein. Bei wiederholten Verspätungen werden die Eltern oder Erziehungsberechtigten davon in Kenntnis gesetzt.

Fehlstunden und Abwesenheiten müssen durch die Eltern oder den Erziehungsberechtigten begründet werden. Dies erfolgt innerhalb einer Woche. Volljährige Schüler/innen können ihre Abwesenheiten selbst rechtfertigen. Die Abwesenheit des Schülers oder der Schülerin kann als nicht gerechtfertigt erachtet werden, wenn die angeführten Begründungen zweifelhaft oder nicht relevant erscheinen und wenn sie nicht termingerecht vorgelegt werden. In diesem Fall haben die Eltern bzw. volljährigen Schüler/innen das Recht gehört zu werden, um nähere Gründe zu erfahren.

Unentschuldigte Abwesenheiten wirken sich auf die Betragensnote aus und können Disziplinarmaßnahmen zur Folge haben.

Schüler/innen, die im schulischen Auftrag oder im Rahmen von schulischen Tätigkeiten abwesend sind (z.B. ZIB, Lotsen, Projekte, Sportveranstaltungen, Schülervertretung) werden im digitalen Register vom Klassenvorstand gesondert vermerkt. Ihr Fernbleiben vom Unterricht wird als Abwesenheit im schulischen Auftrag gewertet.

# **Verlassen des Schulgebäudes während der Unterrichtszeit**

**Während der Unterrichtszeit dürfen die Schüler/innen das Schulgelände nicht ohne Erlaubnis verlassen**, da in dieser Zeit die Lehrpersonen und der Direktor die Verantwortung für sie tragen. Sollte ein Schüler/eine Schülerin einen wichtigen Grund haben, die Schule während der Unterrichtszeit zu verlassen (z.B. Arztvisite), teilen die Eltern bzw. Erziehungsberechtigten oder die volljährigen Schüler/innen dies spätestens einen Tag vorher dem Klassenvorstand über das digitale Register mit.

In Situationen, in denen das vorzeitige Verlassen des Unterrichts nicht vorhersehbar ist (Übelkeit, Terminverschiebungen u.ä.) holen die Schüler/innen die **Erlaubnis bei der Schulleitung** ein. Das vorzeitige Verlassen des Unterrichts wird im digitalen Register vermerkt. Bei minderjährigen Schülern werden in solchen Fällen die Eltern oder Erziehungsberechtigten über das Sekretariat verständigt. **Dasselbe Prozedere gilt auch für Schultage mit Nachmittagsunterricht.** Wer am Vormittag anwesend ist und am Nachmittag fehlt, muss sich termingerecht im Vorfeld bzw. wenn das nicht möglich ist, über die Direktion abmelden.

Ein Ansuchen um regelmäßiges, früheres Verlassen des Unterrichts aufgrund schlechter Verkehrsverbindungen kann ausschließlich am Beginn des Schuljahrs an die Direktion gestellt werden und wird nach eingehender Prüfung nur in Ausnahmefällen gewährt.

# **Aufsicht**

Für die Schüleraufsicht während der großen Pause wird zu Beginn des Schuljahres ein eigener Plan aufgestellt. Die Aufsichtsfunktion einer Lehrperson und des Schulpersonals gilt jedoch über die Pausenaufsicht hinaus und betrifft alle Schüler/innen während ihrer Anwesenheit im schulischen Bereich.

Wie vom geltenden Arbeitsvertrag vorgesehen, führen die Lehrpersonen auch die Aufsicht vor Unterrichtsbeginn. Deshalb müssen alle Lehrpersonen **5 Minuten vor Unterrichtsbeginn am Morgen und vor Unterrichtsbeginn am Nachmittag** in der jeweiligen Klasse anwesend sein.

#### **Verletzung von Schülern**

Sollte ein Schüler/eine Schülerin ärztliche Hilfe benötigen (Verletzung, Übelkeit u.ä.) ist das Sekretariat oder der Schulwart zu verständigen.

# **Arbeitssicherheit**

Ansprechperson für allfällige diesbezügliche Anliegen, Hinweise und Vorschläge ist die Lehrperson **Helmut Veronesi**.

# **Beschädigungen**

Etwaige Beschädigungen an Einrichtungen oder Gebäuden sollten umgehend dem **Hausmeister Ralf Stefani** (Hauptgebäude, Aula Magna und Turnhalle) bzw. den Hausmeistern am Happacherhof, **Robert Trentini und Philipp Pernter** oder den Schulwarten gemeldet werden.

#### **Getrennte Müllsammlung**

In der Schule wird anfallender Abfall getrennt gesammelt. In den Klassen und in den Verwaltungsräumen stehen Behälter für Papier und für Restmüll bereit. In den Gängen stehen eigene Behälter für organische Abfälle zur Verfügung. An mehreren zentralen Punkten stehen auch eigene Behälter für Kunststoffabfälle (Flaschen u.a.) bereit.

# **Mobiltelefone**

Mobiltelefone bleiben im Unterricht ausgeschaltet. Eine Nutzung für den Unterricht ist möglich, wenn die Lehrperson dies vorsieht.

### **Essenskarte**

**Der Essensbonus mit der Bürgerkarte kann nur dann verwendet werden, wenn eine Lehrperson sowohl am Vormittag als auch am Nachmittag Unterricht leistet bzw. andere schulische Tätigkeiten auszuführen hat (z.B. Sitzungstermine, Projektphasen)**.

Jedes Jahr wird bei 6% der Lehrpersonen eine Stichprobenkontrolle bezüglich ordnungsgemäßer Benutzung der Essenskarte gemacht.

#### **Homepage und Soziale Medien**

Wichtige Informationen und Aktuelles aus Unterricht und Schulleben finden sich auf der Internetseite der Schule (**www.ofl-auer.it**) und auf **Facebook** bzw. **Instagram**.

Ansprechpersonen für die Internetseite der Schule ist die Lehrperson Herta Plieger.

Ansprechpersonen für Facebook- und Instagram-Beiträge ist die Lehrperson Martin Nock.

#### **Vormerkkalender Autobus**

Vormerkungen können in den im Professorenzimmer ausgehängten Kalendern getätigt werden. Wenn vorgemerkte Termine nicht wahrgenommen werden können, bitte die Vormerkung rechtzeitig streichen, damit die Termine wieder als verfügbar aufscheinen.

Für das Fahren mit dem VW-Bus der Schule braucht es die Ermächtigung durch den Direktor.

Der Schuldirektor Dr. Christian Gallmetzer

Digital unterschrieben von: Christian Gallmetzer Datum: 29/08/2023 12:19:56

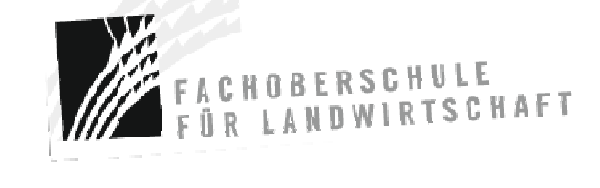

**Fachoberschule für Landwirtschaft**  39040 Auer - Schlossweg 10 Tel. 0471/810 538 St.Nr. 94002260217 - MwSt. 01379320219 www.ofl-auer.it – osofl.auer@schule.suedtirol.it **Wirtschaftsfachoberschule**  39040 Auer - Bildstöcklweg 12 Tel. 0471/810 534 www.wfo-auer.it -

wfo.auer@schule.suedtirol.it

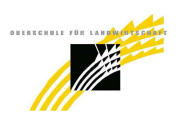

**FACHOBERSCHULE FÜR LANDWIRTSCHAFT – AUER Pec:** ofl.auer@pec.prov.bz.it

**Istituto Tecnico Agrario** 39040 Ora - Via del Castello 10 Tel. 0471/810 538 Cod.fisc. 94002260217 - Part. IVA 01379320219 www.ofl-auer.it – osofl.auer@schule.suedtirol.it **Istituto Tecnico Economico**  39040 Ora - Via del Capitello 12 Tel. 0471/810 534 www.wfo-auer.it - wfo.auer@schule.suedtirol.it